URZĄD MIASTA ŁODZI

## DSS-Spt-II.425.36.2017

Pani. Paula Sawicka Przewodnicząca Rady Programowej

Pan **Marek Gumkowski** Prezes Zarządu

Stowarzyszenie Otwarta Rzeczpospolita ul. Krakowskie Przedmieście 16/18 lok. 1 00-325 Warszawa

## Szanowni Państwo.

w odpowiedzi na list skierowany do Pani Hanny Zdanowskiej Prezydent Miasta Łodzi, dotyczący turnieju piłki halowej o puchar im Janusza Walusia, uprzejmie informuję, że miasto nie udzieliło jakiegokolwiek wsparcia ww. imprezie. Turniej nie będzie odbywał się w obiekcie sportowym należącym do miasta ani do żadnej z łódzkich placówek edukacyjnych.

Ponadto zapewniam, iż w przypadku wpływu do Wydziału Sportu UMŁ wniosku o wsparcie turnieju, organizator nie otrzyma dofinansowania lup jakiejkolwiek innej formy pomocy przy jego organizacji.

Z poważaniem DY<sub></sub>  $E$ w  $\overline{\mathfrak{or}}$ tu Kondraciuk

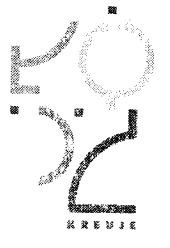

Urząd Miasta Łodzi Departament Spraw Społecznych Wydziału Sportu

ul. ks. Skorupki 21 pokój 3<br>90-532 Łódź

tel.: +48 42 638 48 36 tel. fax.: +48 42 638 48 78

e-mail: wydzial.sportu@umi.lodz.ci